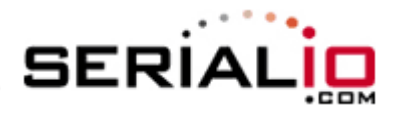

## **Set Scanfob 2005 Bluetooth scanner with special UPC-E settings**

**Scan all barcodes in the box of your desired settings.**

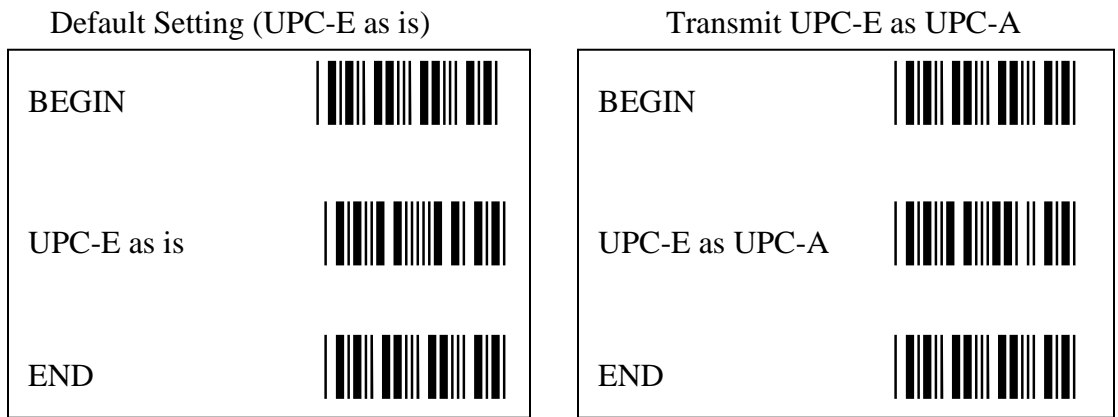

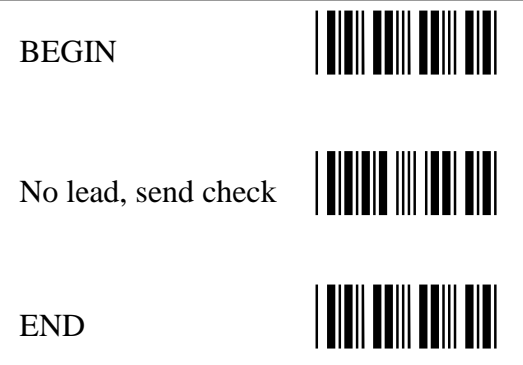

No leading digit, transmit check digit No leading digit, no transmit check digit

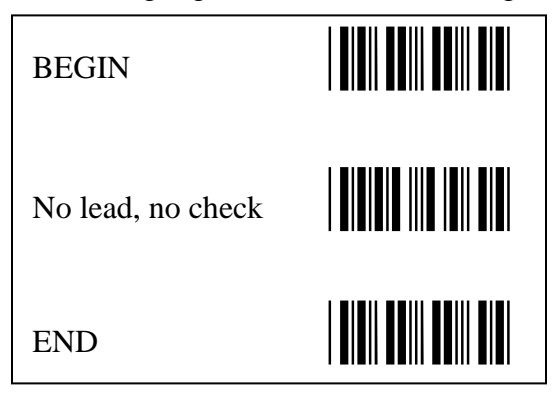

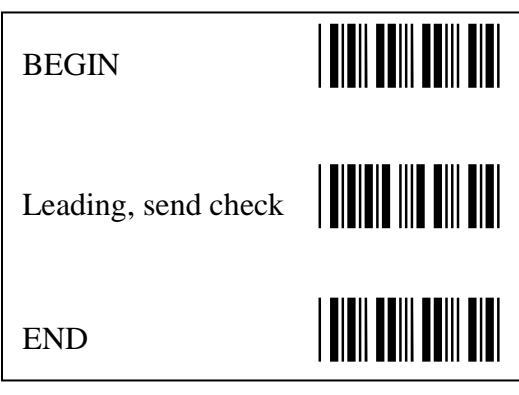

Transmit leading digit and check digit Transmit leading digit, no check digit

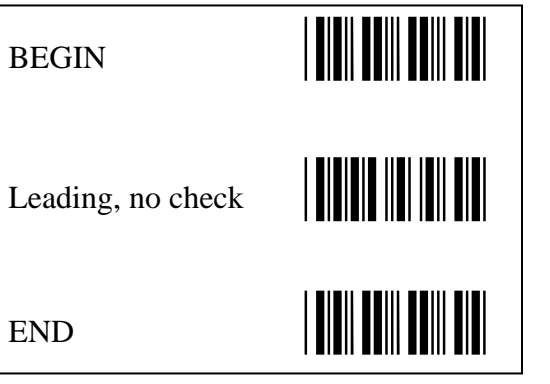